کد کنترل

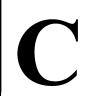

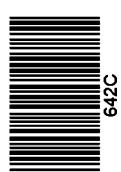

جمهوري اسلامي ايران وزارت علوم، تحقیقات و فناوری سازمان سنجش أموزش كشور

«در زمینه مسائل علمی، باید دنبال قلّه بود.» مقام معظم رهبري

دفترچه شماره ۳ از ۳

14.7/17/.4

آزمون ورودی دورههای دکتری (نیمهمتمرکز) ـ سال ۱۴۰۳

حشرهشناسی کشاورزی (کد ۲۴۳۹)

مدتزمان پاسخگویی: ۱۰۵ دقیقه

تعداد سؤال: ٧٠

### عنوان مواد امتحانی، تعداد و شماره سؤالها

| تا شماره | از شماره | تعداد سؤال | مواد امتحانی                                                                                      | ردیف |
|----------|----------|------------|---------------------------------------------------------------------------------------------------|------|
| ۲٠       | ١        | ۲٠         | حشرهشناسی، آفات گیاهی (زراعی، میوه، جالیزی، سبزی،<br>زینتی و انباری)                              | ١    |
| ٧٠       | 71       | ۵٠         | اکولوژی و کنترل بیولوژیک حشرات، سمشناسی تکمیلی و فیزیولوژی حشرات، ردهبندی حشرات و کنهشناسی تکمیلی | ٢    |

این آزمون، نمره منفی دارد.

استفاده از ماشین حساب مجاز نیست.

حق چاپ، تکثیر و انتشار سؤالات به هر روش ( الکترونیکی و ...) پس از برگزاری آزمون، برای تمامی اشخاص حقیقی و حقوقی تنها با مجوز این سازمان مجاز میباشد و با متخلفین برابر مقررات رفتار می شود.

صفح 642 C

\* داوطلب گرامی، عدم درج مشخصات و امضا در مندرجات جدول زیر، بهمنزله عدم حضور شما در جلسه آزمون است. اینجانب ........... با شماره داوطلبی .......... با آگاهی کامل، یکسان بودن شماره صندلی خود با شماره داوطلبی مندرج در بالای کارت ورود به جلسه، بالای پاسخنامه و دفترچه سؤالها، نوع و کد کنترل درجشده بر روی دفترچه سؤالها و پایین پاسخنامهام را تأیید مینمایم.

امضا:

۲) یای سوم و بیشتر مربوط به ساق یا است.

## حشرهشناسی، آفات گیاهی (زراعی، میوه، جالیزی، سبزی، زینتی و انباری):

## ۱- ژل دور غذا (Peritrophic gel) در حشرات چیست؟

- ۱) همان پرده دور غذا در حشرات مایعخوار است.
- ۲) پوششی از ژلمانند اطراف غذای خورده شده است که فاقد کیتین است.
- ۳) شکل ابتدایی تشکیل پرده دور غذا است که سرانجام به پرده دور غذا تبدیل میشود.
- ۴) لایهای ژلمانند اطراف غذای خورده شده است که از پروتئین و کیتین تشکیل شده است.
  - در موریانههای کدام خانواده، چشمهای مرکب در کارگرها رشد پیدا کردهاند؟
  - Kalotermitidae (\* Hodotermitidae (\*)
    - Termitidae (\* Rhinotermetidae (\*
      - ۳- کدام خانواده از نظر رژیم غذایی با بقیه متفاوت است؟

۱) یای سوم و مربوط به ران یا است.

Siricidae (\* Cimbicidae (\* Cephidae (\* Cephidae (\* Cep

۴- تغییر شکل اساسی در ساختمان پای کُننده در آیدُزدک مربوط به کدام مورد است؟

ا میشور سامی در سامی می مسلی پای مسام در ایندرات سربوت به منام مورد است.

۳) یای اول و مربوط به ران یا است. ۴) یای اول و بیشتر مربوط به ساق یا است.

۵- ناحیه «Canthus» در سر کدام خانواده به عنوان خصوصیات کلیدی برای تشخیص به کار می رود؟

Elmidae († Buprestidae ()

Tenebrionidae (\* Psephenidae (\*

۶- تنفس در کدام مورد به کمک «Compresible gas gill» صورت می گیرد؟

Nepidae (Y Gerridae ()

Zygoptera (\* Tipulidae (\* Tipulidae (\* Tipul

۷- کدام خانواده از سنهای آبزی شکارگر بوده و در انتهای شکم مجهز به یک لولهٔ تنفسی است؟

Corinidae († Belastomatidae (†

Nepidae (\* Notonectidae (\*

A- نشو و نمای تیپ اپیمورف (Epimorph) علاوه بر حشرات، در کدام گروه از بندپایان مشاهده می شود؟ Myriapoda (۴ Crustacea (۳ Chilopoda (۲ Arachnida (۱

·- در کدام خانوادهها، چشم مرکب تقسیمشده دیده میشود؟

Cerambicidae, Alyrodidae († Bruchidae, Cerambicidae ()

Pieridae, Alyrodidae (\* Pieridae, Margarodidae (\*

| صفحه                                                                                         | 642 C                                             | (۲۱                                                      | شناسی کشاورزی (کد ۳۹                                  | حشره          |  |
|----------------------------------------------------------------------------------------------|---------------------------------------------------|----------------------------------------------------------|-------------------------------------------------------|---------------|--|
|                                                                                              | وظیفه «Microtubules» و «Tonofibrillae»، کدام است؟ |                                                          |                                                       | -1•           |  |
|                                                                                              | ی جدید و قدیمی                                    | ۱) انتقال مایع تغییر جلد به فضای بین کوتیکول جدید و قدید |                                                       |               |  |
|                                                                                              | ى                                                 | حشایی به اندامهای درون                                   | ۲) اتصال ماهیچههای ا-                                 |               |  |
|                                                                                              |                                                   | سکلتی به کوتیکول                                         | ۳) اتصال ماهیچههای ا                                  |               |  |
|                                                                                              |                                                   | سمان به روکوتیکول                                        | ۴) انتقال مواد مومی و ب                               |               |  |
| هارنقطهای دارد؟                                                                              | ت را برای سوسک چ                                  | بوبات، بیشترین جذابیہ                                    | کدام محصول در بین ح                                   | -11           |  |
| ۴) لوبیا چشمبلبلی                                                                            | ۳) ماش                                            | ۲) عدس                                                   | ۱) نخود                                               |               |  |
| و تغذیه کنند؟                                                                                | ِ دانههای سالم غلات                               | چه سنی قادر نیستند از                                    | لاروهای لمبه گندم، تا                                 | -17           |  |
| ۴) پنجم                                                                                      | ۳) چهارم                                          | ۲) سوم                                                   | ۱) دوم                                                |               |  |
| Sesamia nonagl)، کدام است؟                                                                   | ن و نیشکر (rioides                                | ٍیک کرم ساقهخوار ذرن                                     | عامل مهم كنترل بيولوژ                                 | -14           |  |
| Habrobracon he                                                                               | betor (Y                                          | Coccinella                                               | septempunctata (\                                     |               |  |
| Trichogramma evanes                                                                          | scens (f                                          | Plateyte                                                 | elenomus hylas (T                                     |               |  |
|                                                                                              | م است؟                                            | ِ مراحل اولیه رشد، کداه                                  | مهم ترین آفات ذرت در                                  | -14           |  |
| Mythimna l                                                                                   | oreyi (T                                          | A                                                        | lgrotis segetum (\                                    |               |  |
| Sesamia cr                                                                                   | etica (f                                          | Spo                                                      | doptera exigua (🏲                                     |               |  |
|                                                                                              | است؟                                              | لومی برگ یونجه، کدام                                     | محل تخمريزي سرخرط                                     | -12           |  |
| رگ ۴) روی طوقه                                                                               | ۳) درون ب                                         | ۲) درون ساقه                                             | ۱) پشت برگ                                            |               |  |
| ش برگ از علائم كدام آفت پسته است؟                                                            | قیمانده و گاهی ریز                                | ، یوک شدن میوههای با                                     | ریزش میوههای کوچک                                     | -18           |  |
| واوی پسته ۴) شپشک نرمتن پست                                                                  | ۳) سپردار                                         | ۲) زنجره پسته                                            | ۱) پسیل پسته                                          |               |  |
|                                                                                              | بزند؟                                             | رکبات در انبار خسارت                                     | <ul> <li>کدام آفت می تواند به مرکبات در ان</li> </ul> |               |  |
| Ectomyelois cerate                                                                           | oniae (Y                                          | Chrysobothris                                            | s paovipunctata (\                                    |               |  |
| Phthorimaea opercu                                                                           | ulella (۴                                         | Gryl                                                     | llus domesticus (r                                    |               |  |
| ت؟                                                                                           | یوه کشور، کدام اسن                                | شپشکخوار در باغات ه                                      | گونهٔ غالب کفشدوزک ت                                  | -11           |  |
| Coccinella undecimpun                                                                        | nctata (Y                                         | Cryptolaemu                                              | ıs montrouzieri (\                                    |               |  |
| Stethorus punct                                                                              | illum (۴                                          | Chilocor                                                 | rus bipustulatus (*                                   |               |  |
|                                                                                              | ز کدام مورد است؟                                  | Cephus py)، تغذیه ا                                      | gmaeus) رژیم غذایی                                    | -19           |  |
| اخلی ساقه ۴) دانههای شیری                                                                    | ۳) بافت دا                                        | ۲) برگهای جوان                                           | ۱) ریشه                                               |               |  |
|                                                                                              |                                                   | Earia)، چگونه است؟                                       | خسارت (s insulana                                     | -14           |  |
| حشرات کامل از ساقه و طوقه میخورند.                                                           | ۱) لاروها، برگخوارند. ۲ کامل از ساقه و طوقه میخ   |                                                          |                                                       |               |  |
| از غنچه و جوانه انتهایی میخورند.                                                             | يخورند. ۴) لاروها ا                               | مشرات کامل از غنچه م <sub>ح</sub>                        | ۳) لاروها، برگخوار و ح                                |               |  |
| ِلوژی و کنترل بیولوژیک حشرات، سمِشناسی تکمیلی و فیزیولوژی حشرات، ردهبندی حشرات و کنهشناسی تک |                                                   |                                                          |                                                       |               |  |
| <i>درات، ردهبندی حشرات و کنهشناسی ب</i> د                                                    | بلی و فیزیولو <u>زی ح</u> س                       | شرات، سهستاسی تکمی                                       | ی و کنترل بیولوژیک حا                                 | <i>اکولوز</i> |  |

|                    |                            | ر را بهدرستی کامل م <i>ی</i> کند؟ | کدام مورد، عبارت زی | -71 |
|--------------------|----------------------------|-----------------------------------|---------------------|-----|
| ى تعداداضافهشده به | ض جمعیت (r) دقیقاً به معنا | جنسی، پارامتر نرخ ذاتی افزاید     | «در جدول زندگی دو   |     |
|                    |                            | در هر روز است.»                   | جمعیت بهازای هر     |     |
| ۴) مادههای ـ ماده  | ۳) مادههای _ فر د          | ۲) افراد _ ماده                   | ١) افراد _ فرد      |     |

642 C

| م و خسارتزای توتفرنگی در گلخانههای کشور شده است؟                 | کدام کنهٔ تارسونومید در سالهای اخیر، تبدیل به آفت مه    | -77 |  |
|------------------------------------------------------------------|---------------------------------------------------------|-----|--|
| ۳) سیکلامن ۴) قهوهای پابلند                                      | ۱) حنایی ۲) زردپهن                                      |     |  |
| ی شکارگر حشرات استفاده میشود؟                                    | از كدام آللوكميكالها (Allelochemicals)، در تلههاي       | -22 |  |
| ۳) فرمونها ۴) کایرومونها                                         | ۱) آلومونها ۲) سینومونها                                |     |  |
| بیت دارد؟                                                        | کدام عامل تلفکننده، تأثیر تنظیمکنندگی بر روی جمع        | -74 |  |
| Density Dependent Mortality (7                                   | Density Independent Mortality (\)                       |     |  |
| Inverse Density Dependent Morality (*                            | Delayed Density Dependent Mortality (**                 |     |  |
| نرات، از نیروهای پایین به بالا محسوب میشوند؟                     | کدامیک از نیروهای تعیینکننده در پویایی جمعیت حش         | -۲۵ |  |
| Predation (Y                                                     | Cannibalism ()                                          |     |  |
| Interference competition (§                                      | Exploitation competition (**                            |     |  |
| معیت حشرات، در کدام وضعیت، تعداد نمونههای بیشتری                 | در تعیین تعداد نمونههای مورد نیاز بهمنظور برآورد ج      | -78 |  |
|                                                                  | مورد نیاز است؟                                          |     |  |
|                                                                  | ۱) واریانس جمعیت برابر با میانگین باشد.                 |     |  |
|                                                                  | ۲) واریانس جمعیت بزرگتر از میانگین باشد.                |     |  |
|                                                                  | ۳) واریانس جمعیت کوچکتر از میانگین باشد.                |     |  |
| ارد.                                                             | ۴) تعداد نمونه مورد نیاز، هیچگونه رابطهای با واریانس ند |     |  |
| م درست است؟                                                      | در حشرات با استراتژی تولید مثل "r-selected"، کداه       | -77 |  |
| ى.                                                               | ۱) تعداد زیادی تخم میگذارند که اکثر آنها تلف میشوند     |     |  |
|                                                                  | ۲) تعداد کمی تخم میگذارند که اکثر آنها زنده میمانند.    |     |  |
| د.                                                               | ۳) تعداد زیادی تخم میگذارند که اکثر آنها زنده میمانند   |     |  |
|                                                                  | ۴) تعداد کمی تخم میگذارند که اکثر آنها تلف میشوند.      |     |  |
| ه چلیپائیان است؟                                                 | کدام ترکیب، از جمله محرکهای غذایی گیاهان خانواده        | -۲1 |  |
| ۲) فلاونوئيدها                                                   | ۱) <i>سسکوئی ترینها</i>                                 |     |  |
| ۴) گلوکوزینولاتها                                                | ۳) کوکوربیتاسینها                                       |     |  |
| اسلی حشرات بهشمار میرود؟                                         | کدام عامل، از جمله همزیستهای داخلی در دستگاه تناس       |     |  |
| Termitomyces (۲                                                  | Buchnera (\                                             |     |  |
| Wolbachia (f                                                     | Trichonympha (*                                         |     |  |
| موجود در دستگاه گوارش آن، از کدام نوع است؟                       | روابط موریانه، میکروارگانیسمهای (قارچها و باکتریها)     | -4. |  |
| Predatism (* Parasitism (*                                       | Symbiotic (7 Neutralism ()                              |     |  |
| تزمان آزمایش $({ m T})$ بر زمان دستیابی $({ m T_h})$ ، کدام است؟ | در مبحث واكنش تابعي يك شكارگر، حاصل تقسيم مد            | -٣1 |  |
|                                                                  | ۱) بالاترین زمان دستیابی شکارگر در مدتزمان آزمایش       |     |  |
| ایش                                                              | ۲) بالاترین قدرت جستجوگری شکارگر در مدتزمان آزم         |     |  |
| زمان آزمایش                                                      | ۳) بیشینه تعداد طعمه خوردهشده مشاهدهشده در مدت:         |     |  |
| ىان آزمايش                                                       | ۴) بیشینه تعداد طعمه خوردهشده برآوردشده در مدتزم        |     |  |
| شکارگر است؟                                                      | کدام اصطلاح اکولوژیک، نشاندهندهٔ دورهٔ زندگی یک ه       | -47 |  |
| Total adult longevity (Y                                         | Total life span (\                                      |     |  |
| Total oviposition period (*                                      | Total developmental time (**                            |     |  |

Rhinocoris (8

۴) رگرسیون

۴) کلرانترانیلیپرول

# 642 C حشرهشناسی کشاورزی (کد ۲۴۳۹) ۳۳ کدام مورد بیانگر «Multiparasitism» ، است؟ ۱) یک فرد میزبان بهوسیله چندین فرد از یک گونه انگل، یارازیته می شود. ۲) یک فرد میزبان بهوسیله گونههای مختلف انگل، یارازیته میشود. ۳) میزبان، کشته یا فلجنشده و به رشد خود ادامه میدهد و انگل نیز در بدن میزبان رشد می کند. ۴) میزبان، کشته یا فلجشده و پارازیتوئید به سرعت در بدن میزبان، مراحل رشدی خود را طی می کند. ۳۴ - تاکنون بیشترین موفقیتها در کنترل ویروسی حشرات آفت، از کاربرد کدام گروه از ویروسها بهدست آمده است؟ ۲) دانهایی سیتویلاسمی (CGV) (GV) دانهای (۱ ۴) سیتوپلاسمی چندوجهی (CPV) ۳) هستهایی چندوجهی (NPV) **۳۵**- کدام گونه از زنبورهای تریکوگراما، برای کنترل کرم گلوگاه انار در باغات انار، کار آمدتر گزارش شده است؟ Trichogramma brassicae (Y Trichogramma Pintoi (\ Trichogramma embryophagum (\* Trichogramma evanescens ( ۳۶ - کدام مورد معرف اصطلاح «Clutch size» در کنترل بیولوژیک حشرات است؟ ۱) تعداد تخمهای گذاشتهشده توسط یک یارازیتوئید در بدن یک میزبان ۲) تعداد کل تخمهای گذاشتهشده توسط یک پارازیتوئید در طول عمر خود ۳) مساحت منطقهٔ جستجوشده توسط یک یارازیتوئید در طول عمر خود ۴) متوسط اندازه بدن یک طعمه که یک شکارگر می تواند به آن حمله کند. ۳۷ کدام جنس از سنهای شکارگر، اهمیت بیشتری در برنامه کنترل بیولوژیک دارد؟ Piocoris (\* Orius (Y Miris () ۳۸ - در کدام خانواده از زنبورهای پاراز پتوئید، رفتار «Host feeding» بسیار متداول است؟ Ichneumonidae (7 Eulophidae (1 Pteromalidae (\* Mymaridae (\* ۳۹ برای پیبردن به رابطه بین تراکم جمعیت شکارگر و طعمه در شرایط طبیعی که مقدار هر دوی آنها بهصورت تصادفی بهدست آمده است، از کدام روش آماری استفاده میشود؟ ۱) آزمون t استیودنت ۳) کرولاسیون ۲) تجزیه واریانس ۴۰ - نرخ حمله جانبی (marginal attack rate) در ارزیابی تأثیر کدام عوامل و به چه منظوری به کار می رود؟ ۱) یارازیتوئیدها ـ برای حذف اثر عوامل تلفات همزمان ۲) شکارگران ـ بهعنوان روشهایی برای تشخیص رابطه تغذیهای با طعمه با بررسی محتوای معده شکارگر ۳) شکارگران شبفعال ـ برای محاسبه تلفات گونههای شبفعال که محدودیت در مشاهده مستقیم ایجاد می کنند. ۴) یاتوژنها ـ برای اجتناب از اریب ناشی از روشهای دقیقی که آلودگیهای غیر کشنده را به حساب تلفات می گذارند. محل عمل حشره كش فييرونيل، كدام است؟ ۲) کانال های کلر وابسته به گابا ۱) کانالهای سدیم ۴) گیرندههای نیکوتینیک استیل کولین ۳) کانالهای کلر وابسته به گلوتامات نحوه عمل حشره كش اسپينوسد، مشابه كدام حشره كش است؟ ۳) داینتوفوران ۲) پرمترین ۱) ایندوکساکارب

۴۳ کدام حشره کش از فعال کننده های گیرنده ریانودین است؟

۱) روتنون

۳) ایندوکساکارب

۲) اتوكسازول

۴) کلرانترانیلییرول

| صفحه ۶                                                                | 642                                                                   | $\mathbf{C}$                                              | شناسی کشاورزی (کد ۲۴۳۹                    | حشرهنا     |  |
|-----------------------------------------------------------------------|-----------------------------------------------------------------------|-----------------------------------------------------------|-------------------------------------------|------------|--|
|                                                                       |                                                                       | ۴۴ در کدام حالت، احتمال بروز مقاومت بیشتر است؟            |                                           |            |  |
|                                                                       | ۲) عدم تحرک حشره                                                      |                                                           | ۱) تکمیزبانه بودن                         |            |  |
|                                                                       | ۴) توانایی پراکنش حشره                                                |                                                           | ۳) وجود پناهگاه                           |            |  |
|                                                                       |                                                                       | ئيل آمين مىشود؟                                           | كدام واكنش منجربه تشك                     |            |  |
|                                                                       | ۲) او ـ دى آلكيلاسيون                                                 |                                                           | ۱) ان ـ دى آلكيلاسيون                     |            |  |
| ، زنجیری                                                              | ۴) هیدروکسیلاسیون ترکیبات                                             | یبات حلقوی                                                | ۳) هیدروکسیلاسیون ترک                     |            |  |
|                                                                       | ابطهٔ معکوس دارد؟                                                     | فوذ آفت کشها به داخل بدن حشرات با کدام مؤلفه رابطهٔ معکو، |                                           |            |  |
| ۲) ضخامت غشا                                                          | ۳) ضریب مستقیم                                                        | ۲) سطح تماس                                               | ۱) غلظت                                   |            |  |
|                                                                       | ور دارد؟                                                              | ـم آفتکشها، نیاز به کوفاکت                                | کدام آنزیم برای متابولیس                  | -41        |  |
| carboxylesterase (                                                    | phosphatase (**                                                       | amidase (۲                                                | MFO (1                                    |            |  |
|                                                                       | <sub>ى</sub> شود؟                                                     | <sub>ى</sub> ترشدن تركيبات فسفره م <sub>ى</sub>           | كدام واكنش منجربه سم                      | <b>-47</b> |  |
| ۲) سولفوکسیداسیون                                                     | ۳) هیدروکسیلاسیون                                                     | ۲) هیدرولیز اپوکساید                                      | ۱) دآلکیلاسیون                            |            |  |
| $\circ$ فرمولاسیون $\operatorname{EC} rac{\mathrm{W}}{\mathrm{V}}$ ، | میلیلیتر امولسیون تهیهشده از یک                                       | لظت <mark>mgai ۱</mark> ۰۰۰ روی ۱۰ م                      | برای تهیه امولسیونی به غ                  | -49        |  |
| ه شده، چند ppm است؟                                                   | ۱ مورد استفاده برمبنای ماده فرموا                                     | ىشود. غلظت امولسيون غليظ                                  | <ul> <li>۹ میلیلیتر آب اضافه م</li> </ul> |            |  |
| 10000 (*                                                              | ۵۰۰۰ (۳                                                               | <b>7</b> 000 <b>(7</b>                                    | 1000 (1                                   |            |  |
|                                                                       | ات، اهمیت دارد؟                                                       | منبع انرژی برای پرواز حشر                                 | كدام آمينواسيد بهعنوان                    | -ƥ         |  |
| ۲) گلایسین                                                            | ۳) تریپتوفان                                                          | ۲) تیروزین                                                | ۱) پرولین                                 |            |  |
|                                                                       |                                                                       | ر کدام اندام حشرات تولید ه                                |                                           | -51        |  |
| ۲) غدد جلدی                                                           | ۳) سلولهای خونی                                                       | ۲) تخمدانها                                               |                                           |            |  |
|                                                                       |                                                                       |                                                           | مهم ترین سلولهای خونی                     | -57        |  |
|                                                                       | ۲) پروهموسیت و انوسیتوئید                                             | <i>و</i> ئيد                                              | ۱) پلاسماتوسیت و انوسیت                   |            |  |
|                                                                       | ۴) گرانولوسیت و پروهموسیت                                             |                                                           | ۳) گرانولوسیت و پلاسماتر                  |            |  |
| القاء میشود؟                                                          | بهطور عمده توسط كدام مهاجم ا                                          | Encapsulati) در حشرات                                     | فرایند کپسولهکردن (on                     | -۵۳        |  |
|                                                                       | ۲) تعداد زیادی اسپور قارچ                                             |                                                           | ۱) پروتوزوئرها                            |            |  |
|                                                                       | ۴) یک نماتد                                                           |                                                           | ۳) تعداد زیادی باکتری                     |            |  |
|                                                                       | ازمند هستند؟                                                          | ک فرش به کدام پروتئین نی                                  |                                           | -54        |  |
| ۲) ویتلوژنین                                                          | <b>G</b> 33,43                                                        | ۲) کراتین                                                 |                                           |            |  |
|                                                                       | J                                                                     | مالپیگی توسط کدام مورد ص                                  |                                           | -۵۵        |  |
|                                                                       | ۲) جابهجایی کاتیونها                                                  |                                                           | ۱) جابهجایی آنیونها                       |            |  |
|                                                                       | ۴) پمپ پروتونی                                                        |                                                           | ۳) تبادل ترکیبات آلی                      |            |  |
|                                                                       | م هورمون استفاده م <i>ی ک</i> نند؟                                    |                                                           |                                           | -68        |  |
| ۲) پپتیدی                                                             |                                                                       | ۲) مغزی                                                   | <b>G</b> 3 <sup>1</sup>                   |            |  |
|                                                                       | در کدام خانواده از سختبالپوشان، حفره پیشرانی پاهای جلو، بسته است؟<br> |                                                           |                                           | <b>-∆Y</b> |  |
|                                                                       | Chrysomelidae (Y                                                      |                                                           | Cerambycidae (\                           |            |  |
|                                                                       | Meloidae (۴                                                           |                                                           | Tenebrionidae (*                          |            |  |

| <b>-Δ</b> Λ  | در بال عقب کدام خانواده از بال پولکداران، سلول «Basal areole» بزرگ وجود دارد؟ |                               |                       |  |
|--------------|-------------------------------------------------------------------------------|-------------------------------|-----------------------|--|
|              | Arctidae (\                                                                   | Noctuidae (7                  |                       |  |
|              | Notodontidae (*                                                               | Lymantriidae (۴               |                       |  |
| -59          | در کدام خانواده از ملخهای شاخ کوتاه، پرونوتوم رشد ک                           | د؟                            |                       |  |
|              | Acrididae ()                                                                  | Tetrigidae (Y                 |                       |  |
|              | Eumastacidae (**                                                              | Tridactylidae (*              |                       |  |
| -6+          | در کدام خانواده از زنبورهای پارازیتوئید، ران پای عقب                          | متورم و دندانهدار است؟        |                       |  |
|              | Chalcididae ()                                                                | Encyrtidae (Y                 |                       |  |
|              | Pteromalidae (**                                                              | richogrammatidae (*           | Tr                    |  |
| -81          | اعضای حسی «Sensilium» در کدام راسته از حشرات                                  | ، دیده میشوند؟                |                       |  |
|              | Diptera (1                                                                    | Hemiptera (۲                  |                       |  |
|              | Siphonaptera (**                                                              | Thysanoptera (*               |                       |  |
| -82          | وضعیت پنجه پاها در خانواده «Coccinellidae» و «ne                              | Chrysomelida»، بەترتىب        | ، چگونه است؟          |  |
|              | ۱) هر دو Pseudotrimerous                                                      |                               |                       |  |
|              | ۲) هر دو Pseudotetramerous                                                    |                               |                       |  |
|              | Pseudotrimerous و Pseudotetramerous (۳                                        |                               |                       |  |
|              | Pseudotetramerous , Pseudotrimerous (*                                        |                               |                       |  |
| - <b>۶</b> ۳ | خصوصیت بارز در دو بالان خانواده «Sciomyzidae» ک                               | <b>ئدام است</b> ؟             |                       |  |
|              | ۱) فرق سرشکافدار                                                              | ۲) بند دوم شاخک، بلندتر ا     | از بند سوم            |  |
|              | ۳) بدن پوشیده از موهای بلند                                                   | ۴) چشمهای مرکب درشت           | و بههم چسبیده         |  |
| -84          | کدام مورد درخصوص "Cenopalpus"، درست است؟                                      |                               |                       |  |
|              | ۱) زایده شست ناخن دارد.                                                       | ۲) دارای استیگما در محدوه     | ده پیشران پاهای دوم   |  |
|              | ۳) دارای یک جفت موهای پشتی نیمهجانبی                                          | ۴) متعلق به خانواده nidae     | Tetranych             |  |
| -85          | کدام مورد درخصوص زیرخانواده "Balaustiinae"، در                                | رست است؟                      |                       |  |
|              | ۱) لارو، همومورف است.                                                         | ۲) لارو، اوراستیگمای گرد د    | دارد.                 |  |
|              | ٣) كنه كامل، يقه قابل انعطاف دارد.                                            | ۴) لارو، تاج حسی دارد.        |                       |  |
| -88          | در تقسیم بندی بدن کنهها، ناحیه "Proterosoma" ا                                | از تلفیق گناتوزوما با کدام بخ | یش از بدن حاصل میشود؟ |  |
|              | Metapodosoma (Y Hysterosoma ()                                                | Propodosoma (٣                | Podosoma (*           |  |
| -84          | کدام مورد از نظر شاخص زیستی خاک، اهمیت دارد؟                                  |                               |                       |  |
|              | Nothridae (Y Acaridae ()                                                      | Phytoseiidae (*               | Tetranychidae (*      |  |
| -8 <b>\</b>  | کدام مورد، موقعیت قرارگیری چشم در کنهها را نشان ه                             | مىدھد؟                        |                       |  |
|              | ۱) اُپیستوزوما ۲) پروپودوزوما                                                 | ۳) گناتوزوما                  | ۴) متاپودوزوما        |  |
| <i>−</i> ۶۹  | در تعیین بالاراسته کنهها، به کدام ویژگی استناد میشو                           | 939                           |                       |  |
|              | ۱) شکل کلیسر                                                                  | ۲) شکل پدیپالپها              |                       |  |
|              | ٣) شكل صفحات پشتى ناحيه ايديوزوما                                             | ۴) آزاد یا جوشخورده بودن      | ن پیشران پاها         |  |
| -7+          | کدام مورد درخصوص موقعیت تکتوم، درست است؟                                      |                               |                       |  |
|              | ۱) سطح پشتی گناتوزوما                                                         | ۲) سطح شکمی گناتوزوما         |                       |  |
|              | ۳) سطح پشتی ایدیوزوما                                                         | ۴) سطح شکمی ایدیوزوما         |                       |  |
|              |                                                                               |                               |                       |  |